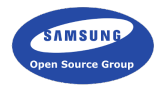

# Eolian

#### Automatic EFL binding generation and more

Daniel Kolesa Samsung Open Source Group d.kolesa@osg.samsung.com @octaforge FOSDEM 2016

K ロ ▶ K @ ▶ K 할 ▶ K 할 ▶ | 할 | © 9 Q @

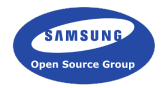

 $2Q$ 

イロン イ部ン イモン イモン

# Introduction

What are we dealing with here?

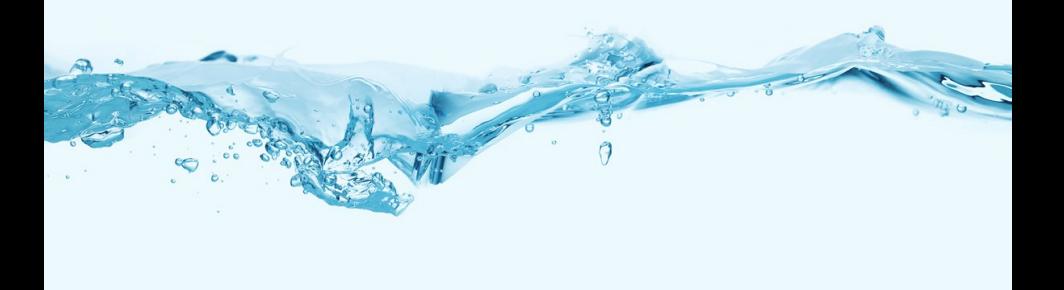

#### What is EFL?

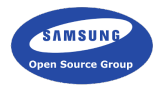

K ロ X (日) X (원) X 원) / 원 / 9 0 0

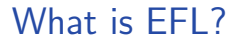

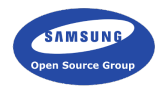

 $\blacktriangleright$  Enlightenment Foundation Libraries

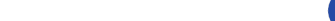

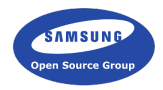

- $\blacktriangleright$  Enlightenment Foundation Libraries
- $\triangleright$  A suite of graphics and other libraries (UI toolkit etc.)

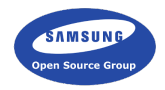

- $\blacktriangleright$  Enlightenment Foundation Libraries
- $\triangleright$  A suite of graphics and other libraries (UI toolkit etc.)
- $\triangleright$  Originally created for the Enlightenment desktop shell

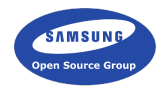

**KORKA SERKER ORA** 

- $\blacktriangleright$  Enlightenment Foundation Libraries
- $\triangleright$  A suite of graphics and other libraries (UI toolkit etc.)
- $\triangleright$  Originally created for the Enlightenment desktop shell
- $\blacktriangleright$  Cross platform

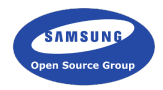

**KORK ERKER ORANDI** 

- $\blacktriangleright$  Enlightenment Foundation Libraries
- $\triangleright$  A suite of graphics and other libraries (UI toolkit etc.)
- Originally created for the Enlightenment desktop shell
- $\blacktriangleright$  Cross platform
- $\triangleright$  Significant usage includes the Tizen operating system

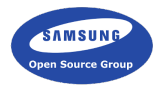

K ロ X (日) X (원) X 원) / 원 / 9 0 0

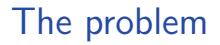

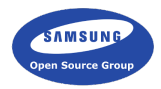

 $\triangleright$  We provide a C API

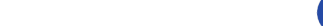

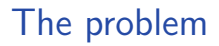

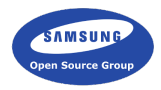

**Kロメメタメメミメメミメン きっつんぐ** 

- $\triangleright$  We provide a C API
- $\triangleright$  We need to use the API from different languages

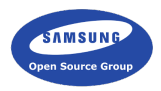

- $\triangleright$  We provide a C API
- $\triangleright$  We need to use the API from different languages
- $\triangleright$  Maintaining bindings manually is difficult

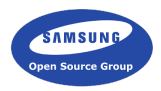

- $\triangleright$  We provide a C API
- $\triangleright$  We need to use the API from different languages
- $\triangleright$  Maintaining bindings manually is difficult
- $\blacktriangleright$  Can we generate them?

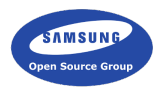

K ロ ▶ K @ ▶ K 할 ▶ K 할 ▶ 이 할 → 9 Q @

- $\triangleright$  We provide a C API
- $\triangleright$  We need to use the API from different languages
- $\triangleright$  Maintaining bindings manually is difficult
- $\blacktriangleright$  Can we generate them?
- $\triangleright$  With the right tooling, yes we can

#### What is Eolian?

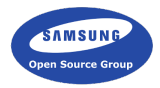

K ロ X (日) X (원) X 원) / 원 / 9 0 0

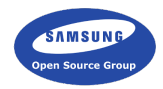

 $\blacktriangleright$  It's several things

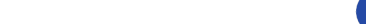

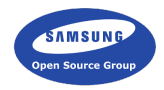

**Kロメメタメメミメメミメン きっつんぐ** 

- $\blacktriangleright$  It's several things
- $\blacktriangleright$  It's a declarative format for describing APIs

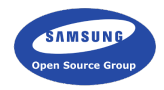

- $\blacktriangleright$  It's several things
- $\blacktriangleright$  It's a declarative format for describing APIs
- $\blacktriangleright$  It's a C library to deal with these declarations

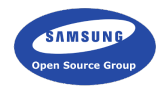

- $\blacktriangleright$  It's several things
- $\blacktriangleright$  It's a declarative format for describing APIs
- $\blacktriangleright$  It's a C library to deal with these declarations
- It's a generator for the core  $C$  API

# Why is Eolian useful?

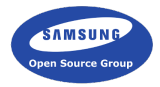

K ロ X (日) X (원) X 원) / 원 / 9 0 0

### Why is Eolian useful?

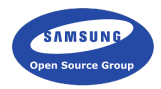

 $\blacktriangleright$  Language independent API descriptions

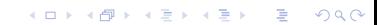

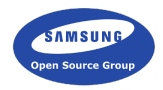

- $\blacktriangleright$  Language independent API descriptions
- $\blacktriangleright$  Automatic generation of bindings for any language

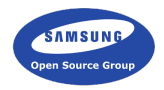

- $\blacktriangleright$  Language independent API descriptions
- $\blacktriangleright$  Automatic generation of bindings for any language
- $\blacktriangleright$  Improved documentation

## Why is Eolian useful?

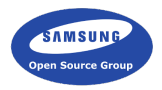

**KORKA SERKER ORA** 

- $\blacktriangleright$  Language independent API descriptions
- $\triangleright$  Automatic generation of bindings for any language
- $\blacktriangleright$  Improved documentation
- $\blacktriangleright$  Better tooling

## Why is Eolian useful?

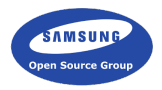

**KORK ERKER ORANDI** 

- $\blacktriangleright$  Language independent API descriptions
- $\triangleright$  Automatic generation of bindings for any language
- $\blacktriangleright$  Improved documentation
- $\blacktriangleright$  Better tooling
- $\blacktriangleright$  The possibilities are endless

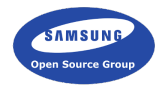

メロトメ 御 トメ きょくきょ

一番

 $2990$ 

# Former state

#### EFL before Eo

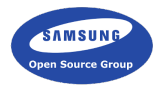

K ロ X (日) X (원) X 원) / 원 / 9 0 0

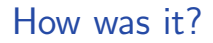

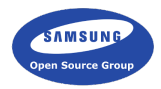

▶ Normal C API

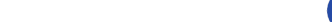

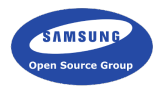

- $\triangleright$  Normal C API
- $\blacktriangleright$  A lot of duplicated functions

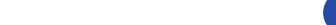

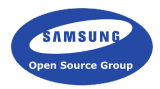

K ロ ▶ K @ ▶ K 할 ▶ K 할 ▶ | 할 | © 9 Q @

- $\triangleright$  Normal C API
- $\triangleright$  A lot of duplicated functions
- $\triangleright$  Difficult to bind

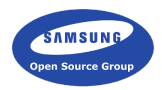

- $\triangleright$  Normal C API
- $\blacktriangleright$  A lot of duplicated functions
- $\blacktriangleright$  Difficult to bind
- $\blacktriangleright$  Existing bindings often out of date

Eo

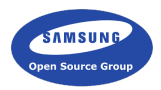

K ロ > K @ > K 할 > K 할 > (할 > 0 ) 9 Q (\*)

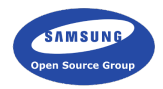

K ロ ▶ K @ ▶ K 할 ▶ K 할 ▶ | 할 | © 9 Q @

 $\blacktriangleright$  We decided for an object system

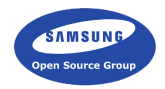

- $\triangleright$  We decided for an object system
- $\triangleright$  Goal: preserve C API and legacy compatibility

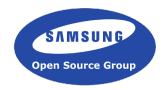

- $\triangleright$  We decided for an object system
- $\triangleright$  Goal: preserve C API and legacy compatibility
- $\triangleright$  Goal: preserve API/ABI compatibility even when adding methods

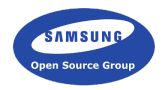

**KORKA SERKER ORA** 

- $\triangleright$  We decided for an object system
- $\triangleright$  Goal: preserve C API and legacy compatibility
- $\triangleright$  Goal: preserve API/ABI compatibility even when adding methods
- $\triangleright$  Existing solutions all had drawbacks
**KORKA SERKER ORA** 

 $\triangleright$  We decided for an object system

Eo

- $\triangleright$  Goal: preserve C API and legacy compatibility
- $\triangleright$  Goal: preserve API/ABI compatibility even when adding methods
- $\triangleright$  Existing solutions all had drawbacks
- $\blacktriangleright$  Therefore Eo was created

Eo

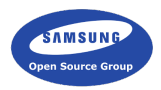

K ロ > K @ > K 할 > K 할 > (할 > 0 ) 9 Q (\*)

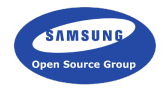

K ロ ▶ K @ ▶ K 할 ▶ K 할 ▶ | 할 | © 9 Q @

#### $\blacktriangleright$  Eo is an object system written in C

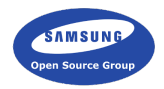

K ロ ▶ K @ ▶ K 할 ▶ K 할 ▶ | 할 | © 9 Q @

- $\blacktriangleright$  Eo is an object system written in C
- $\blacktriangleright$  Provides inheritance, interfaces, mixins, etc.

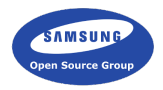

- $\blacktriangleright$  Eo is an object system written in C
- $\blacktriangleright$  Provides inheritance, interfaces, mixins, etc.
- $\triangleright$  Provides API/ABI compatibility and easy legacy wrappers

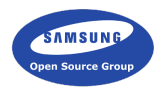

- $\blacktriangleright$  Eo is an object system written in C
- $\blacktriangleright$  Provides inheritance, interfaces, mixins, etc.
- $\triangleright$  Provides API/ABI compatibility and easy legacy wrappers
- $\triangleright$  But Eo itself is not enough

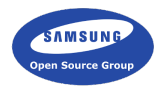

**KORKA SERKER ORA** 

- $\blacktriangleright$  Eo is an object system written in C
- $\blacktriangleright$  Provides inheritance, interfaces, mixins, etc.
- $\triangleright$  Provides API/ABI compatibility and easy legacy wrappers
- $\triangleright$  But Eo itself is not enough
- $\triangleright$  A way to describe Eo classes was necessary

#### Eolian

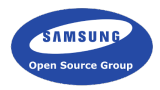

K ロ X (日) X (원) X 원) / 원 / 9 0 0

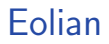

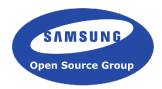

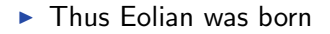

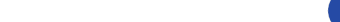

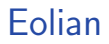

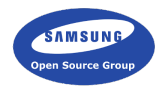

**Kロメメタメメミメメミメン きっつんぐ** 

- $\blacktriangleright$  Thus Eolian was born
- $\triangleright$  We can describe all Eo objects effortlessly

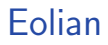

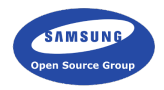

- $\blacktriangleright$  Thus Eolian was born
- $\triangleright$  We can describe all Eo objects effortlessly
- $\triangleright$  We can use these descriptions to generate bindings or C APIs

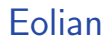

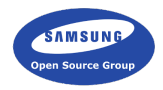

- $\blacktriangleright$  Thus Eolian was born
- $\triangleright$  We can describe all Eo objects effortlessly
- $\triangleright$  We can use these descriptions to generate bindings or C APIs
- $\triangleright$  We can also use them in tooling

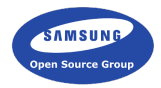

メロトメ 優 トメ 君 トメ 君 トー 君

 $290$ 

# Eolian

#### The basics

#### Eo file structure

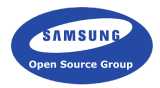

**KOD K個 K をおくをおしをし のんぴ** 

#### Eolian library

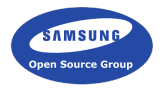

K ロ X (日) X (원) X 원) / 원 / 9 0 0

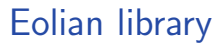

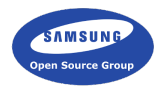

 $\triangleright$  We provide C API to deal with Eo files

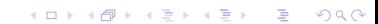

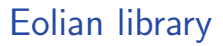

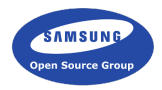

- $\triangleright$  We provide C API to deal with Eo files
- $\triangleright$  Does parsing, memory management and utilities

### Eolian library

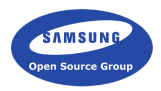

- $\triangleright$  We provide C API to deal with Eo files
- $\triangleright$  Does parsing, memory management and utilities
- $\triangleright$  A fully compliant reference parser

### Eolian library

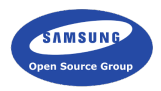

**KORKA SERKER ORA** 

- $\triangleright$  We provide C API to deal with Eo files
- $\triangleright$  Does parsing, memory management and utilities
- $\triangleright$  A fully compliant reference parser
- $\triangleright$  Can be bound to other languages

#### **Generators**

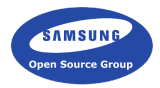

K ロ X (日) X (원) X 원) / 원 / 9 0 0

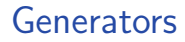

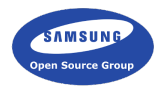

 $\triangleright$  Written using the provided APIs

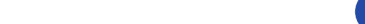

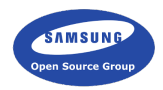

- $\triangleright$  Written using the provided APIs
- $\blacktriangleright$  They emit the necessary glue code

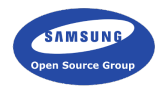

- $\triangleright$  Written using the provided APIs
- $\blacktriangleright$  They emit the necessary glue code
- $\triangleright$  Can be done several ways depending on the language

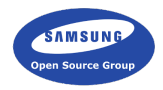

**KORKA SERKER ORA** 

- $\triangleright$  Written using the provided APIs
- $\blacktriangleright$  They emit the necessary glue code
- $\triangleright$  Can be done several ways depending on the language
- EFL has core generators for C,  $C++$  and Lua

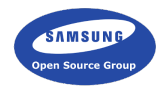

**KORK ERKER ORANDI** 

- $\triangleright$  Written using the provided APIs
- $\blacktriangleright$  They emit the necessary glue code
- $\triangleright$  Can be done several ways depending on the language
- EFL has core generators for C,  $C_{++}$  and Lua
- $\triangleright$  The C generator is the actual C API of EFL

## C generator

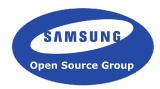

K ロ X (日) X (원) X 원) / 원 / 9 0 0

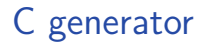

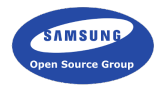

 $\triangleright$  We generate our own API

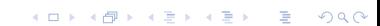

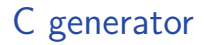

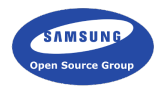

- $\triangleright$  We generate our own API
- $\triangleright$  Reduces maintenance overhead (only needs Eo files)

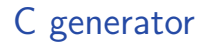

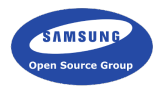

- $\triangleright$  We generate our own API
- $\triangleright$  Reduces maintenance overhead (only needs Eo files)
- $\blacktriangleright$  Helps ensure correctness of our Eolian implementation

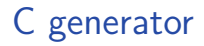

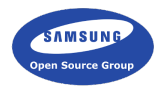

**KORK STRAIN A BAR SHOP** 

- $\triangleright$  We generate our own API
- $\triangleright$  Reduces maintenance overhead (only needs Eo files)
- $\blacktriangleright$  Helps ensure correctness of our Eolian implementation
- $\blacktriangleright$  Provides a reference for other generators

#### Generated C code

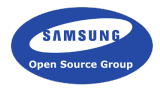

**K ロ K イロ K K モ K K モ K エ エ エ イ の Q Q C** 

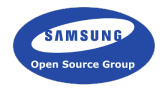

## Other generators

What else do we get?

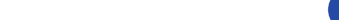

#### Non-binding tooling

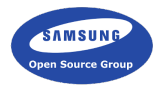

K ロ X (日) X (원) X 원) / 원 / 9 0 0

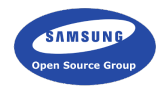

 $\blacktriangleright$  Eo files can be used for further analysis

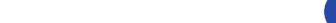

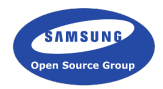

K ロ ▶ K @ ▶ K 할 ▶ K 할 ▶ | 할 | © 9 Q @

- $\blacktriangleright$  Eo files can be used for further analysis
- **Example: GUI builder**

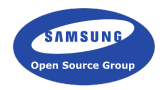

- $\blacktriangleright$  Eo files can be used for further analysis
- Example: GUI builder
- $\triangleright$  Widgets as Eo classes, app doesn't need to know about them
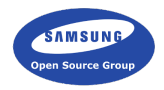

**KORKA SERKER ORA** 

- $\blacktriangleright$  Eo files can be used for further analysis
- Example: GUI builder
- $\triangleright$  Widgets as Eo classes, app doesn't need to know about them
- $\blacktriangleright$  Example: documentation generator

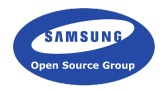

- $\blacktriangleright$  Eo files can be used for further analysis
- $\blacktriangleright$  Example: GUI builder
- $\triangleright$  Widgets as Eo classes, app doesn't need to know about them
- $\blacktriangleright$  Example: documentation generator
- $\triangleright$  Generate documentation for APIs in different formats

## $C++$

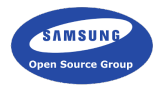

K ロ > K @ > K 할 > K 할 > (할 > 0 ) 9 Q (\*)

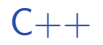

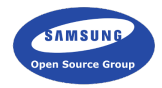

#### $\triangleright$  A core generator in the EFL

イロト イ御 トイミト イミト ニミー りんぴ

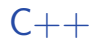

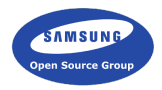

K ロ ▶ K @ ▶ K 할 ▶ K 할 ▶ | 할 | © 9 Q @

- $\triangleright$  A core generator in the EFL
- $\triangleright$  Generates header only wrappers for EFL APIs

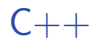

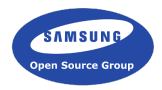

- $\triangleright$  A core generator in the EFL
- $\triangleright$  Generates header only wrappers for EFL APIs
- Provides native  $C++-$ like object syntax

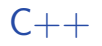

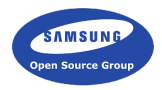

**KORKA SERKER ORA** 

- $\triangleright$  A core generator in the EFL
- $\triangleright$  Generates header only wrappers for EFL APIs
- Provides native  $C++-$ like object syntax
- $\triangleright$  Because of its header only nature, we don't care about ABI changes

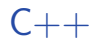

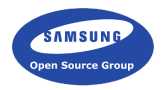

- $\triangleright$  A core generator in the EFL
- $\triangleright$  Generates header only wrappers for EFL APIs
- Provides native  $C++-$ like object syntax
- $\triangleright$  Because of its header only nature, we don't care about ABI changes
- $\triangleright$  Also doesn't change linkage over normal C API usage

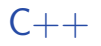

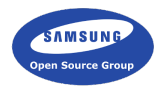

- $\triangleright$  A core generator in the EFL
- $\triangleright$  Generates header only wrappers for EFL APIs
- Provides native  $C++-$ like object syntax
- $\triangleright$  Because of its header only nature, we don't care about ABI changes
- $\triangleright$  Also doesn't change linkage over normal C API usage
- Interoperability with  $C$  API is also possible

Lua

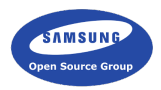

KOX KOX KEX KEX E 1990

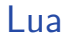

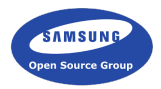

 $\blacktriangleright$  Also a core generator

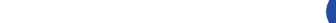

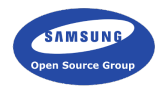

K ロ ▶ K @ ▶ K 할 ▶ K 할 ▶ | 할 | ⊙Q @

- $\blacktriangleright$  Also a core generator
- $\triangleright$  Written in Lua easier string processing

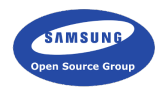

- $\blacktriangleright$  Also a core generator
- $\triangleright$  Written in Lua easier string processing
- $\blacktriangleright$  Requires no compiled code

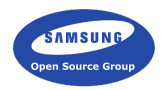

- $\blacktriangleright$  Also a core generator
- $\triangleright$  Written in Lua easier string processing
- $\blacktriangleright$  Requires no compiled code
- $\blacktriangleright$  Loads EFL libraries at runtime

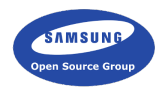

- $\blacktriangleright$  Also a core generator
- $\triangleright$  Written in Lua easier string processing
- $\blacktriangleright$  Requires no compiled code
- $\blacktriangleright$  Loads EFL libraries at runtime
- $\blacktriangleright$  Requires a runtime

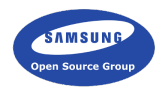

- $\blacktriangleright$  Also a core generator
- $\triangleright$  Written in Lua easier string processing
- $\blacktriangleright$  Requires no compiled code
- $\blacktriangleright$  Loads EFL libraries at runtime
- $\blacktriangleright$  Requires a runtime
- $\triangleright$  Uses LuaJIT

Elua

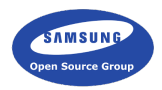

K ロ X (日) X (원) X 원) / 원 / 9 0 0

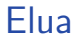

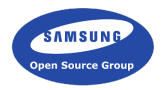

K ロ X K (P) X (E) X (E) X (E) X (P) Q (P)

#### $\triangleright$  A library and a launcher for Lua EFL applications

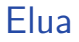

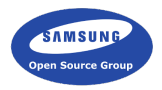

K ロ ▶ K @ ▶ K 할 ▶ K 할 ▶ | 할 | © 9 Q @

- $\triangleright$  A library and a launcher for Lua EFL applications
- $\triangleright$  Provides some core functions needed by all applications

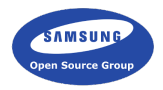

- $\triangleright$  A library and a launcher for Lua EFL applications
- $\triangleright$  Provides some core functions needed by all applications
- $\blacktriangleright$  Small and lightweight

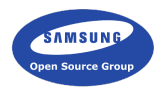

- $\triangleright$  A library and a launcher for Lua EFL applications
- $\triangleright$  Provides some core functions needed by all applications
- $\blacktriangleright$  Small and lightweight
- $\triangleright$  Also offers various C utilities for state management

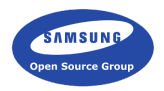

K ロ ▶ K @ ▶ K 할 ▶ K 할 ▶ 이 할 → 9 Q @

- $\triangleright$  A library and a launcher for Lua EFL applications
- $\triangleright$  Provides some core functions needed by all applications
- $\blacktriangleright$  Small and lightweight
- $\triangleright$  Also offers various C utilities for state management
- $\blacktriangleright$  Also offers i18n support

### Eo objects and Lua

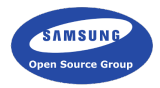

K ロ ▶ K @ ▶ K 할 ▶ K 할 ▶ | 할 | ⊙Q @

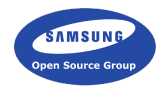

**Kロメメタメメミメメミメン きっつんぐ** 

#### $\triangleright$  We use LuaJIT FFI to access EFL API

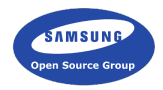

- $\triangleright$  We use LuaJIT FFI to access EFL API
- $\blacktriangleright$  FFI not exposed to apps needs safe wrappers

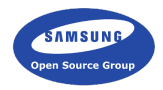

- $\triangleright$  We use LuaJIT FFI to access EFL API
- $\blacktriangleright$  FFI not exposed to apps needs safe wrappers
- $\triangleright$  We don't want to generate too much boilerplate

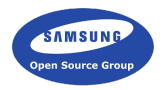

- $\triangleright$  We use LuaJIT FFI to access EFL API
- $\blacktriangleright$  FFI not exposed to apps needs safe wrappers
- $\triangleright$  We don't want to generate too much boilerplate
- $\triangleright$  We generate simple declarative wrappers

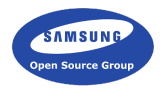

- $\triangleright$  We use LuaJIT FFI to access EFL API
- $\blacktriangleright$  FFI not exposed to apps needs safe wrappers
- $\triangleright$  We don't want to generate too much boilerplate
- $\triangleright$  We generate simple declarative wrappers
- $\triangleright$  Calls are done using a special object runtime

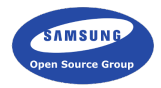

 $\Rightarrow$ 

 $2Q$ 

メロトメ 御 トメ きょくきょ

# The future

#### What's still not done?

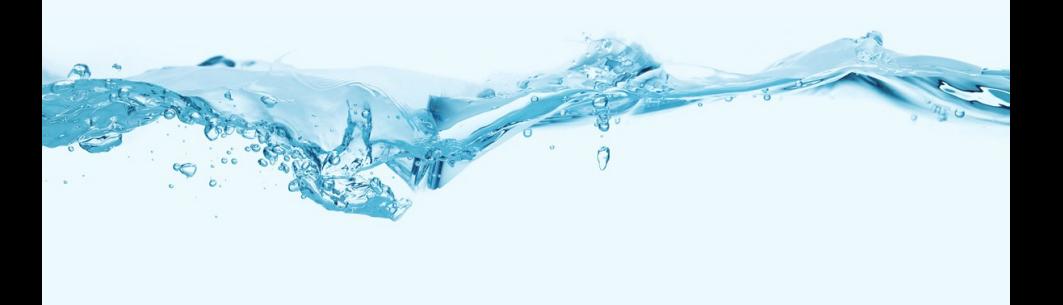

## Stabilize!

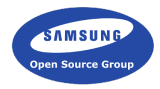

KOX KOX KEX KEX E 1990

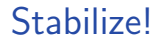

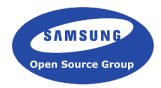

 $\triangleright$  Stabilization is the primary goal

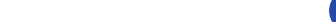

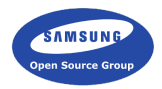

- $\triangleright$  Stabilization is the primary goal
- $\triangleright$  Not happening for a few more releases

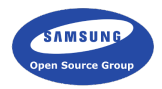

- $\triangleright$  Stabilization is the primary goal
- $\triangleright$  Not happening for a few more releases
- $\blacktriangleright$  Documentation is still ongoing task

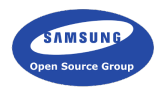

- $\triangleright$  Stabilization is the primary goal
- $\triangleright$  Not happening for a few more releases
- $\triangleright$  Documentation is still ongoing task
- $\triangleright$  We're unsure about handling ownership

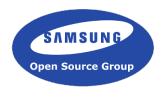

- $\triangleright$  Stabilization is the primary goal
- $\triangleright$  Not happening for a few more releases
- $\triangleright$  Documentation is still ongoing task
- $\triangleright$  We're unsure about handling ownership
- $\blacktriangleright$  Functions and their binding still needs to be solved

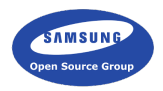

- $\triangleright$  Stabilization is the primary goal
- $\triangleright$  Not happening for a few more releases
- $\triangleright$  Documentation is still ongoing task
- $\triangleright$  We're unsure about handling ownership
- $\blacktriangleright$  Functions and their binding still needs to be solved
- $\triangleright$  Refactor the implementation and fix all quirks
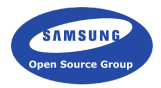

イロト イ御 トイミト イミト ニミー りんぴ

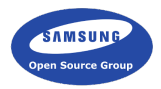

 $\triangleright$  We need more generators to help us test

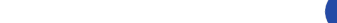

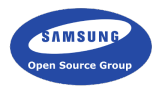

K ロ ▶ K @ ▶ K 할 > K 할 > 1 할 > 1 이익어

- $\triangleright$  We need more generators to help us test
- $\blacktriangleright$  JavaScript V8 generator is coming up

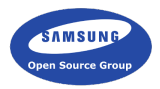

**KORK ERRY ABY DE YOUR** 

- $\triangleright$  We need more generators to help us test
- $\blacktriangleright$  JavaScript V8 generator is coming up
- $\triangleright$  We also need to update all of EFL eo files

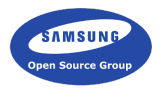

**KORK ERKER ORANDI** 

- $\triangleright$  We need more generators to help us test
- $\blacktriangleright$  JavaScript V8 generator is coming up
- $\triangleright$  We also need to update all of EFL eo files
- $\triangleright$  This should help uncover any potential problems

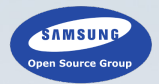

4 ロ > 4 리 > 4 로 > 4 로 > 트로 > 9 Q Q\*

## Thank you.

Daniel Kolesa Samsung Open Source Group d.kolesa@osg.samsung.com @octaforge FOSDEM 2016